# Cálculo del número de Poiseuille para flujo laminar plenamente desarrollado en ductos de diferentes secciones trasversales. Calculation of the number of Poiseuille for fully developed laminar flow in ducts of different cross sections.

[Aibi revista de investigación, administración e ingeniería. Volumen 8, Número 2 de 2020 Pág 107-112.](https://core.ac.uk/display/401545623?utm_source=pdf&utm_medium=banner&utm_campaign=pdf-decoration-v1)

Yesid Ortiz-Sánchez<sup>1</sup>, Elkin G. Florez-Serrano<sup>2</sup>, Raquel I. Laguado-Ramírez<sup>3</sup> Universidad Tecnológica de Pereira, Colombia Universidad de Pamplona, Colombia Universidad Francisco de Paula Santander, Colombia

Recibido: 19 de febrero de 2020 Aprobado: 20 de abril de 2020

*Resumen***—** El uso de ductos es una alternativa importante en el transporte de fluidos, siendo un problema común de ingeniería obtener la caída (pérdida) de presión o transferencia de calor en el fluido. Para evaluar estos fenómenos, el número de Poiseuille (f ReDh) es de mucha importancia. En el presente artículo, este número ha sido calculado para flujo laminar plenamente desarrollado en ductos de diferentes secciones trasversales usando el software TRANSCAL, el cual ha sido desarrollado por el Laboratorio de Simulación Numérica en Mecánica de Fluidos y Transferencia de Calor – SINMEC-, de la Universidad Federal de Santa Catarina. En la implementación de los cálculos realizados en el software, se introdujeron los parámetros utilizando la analogía entre la ecuación diferencial de cantidad de movimiento en la dirección del flujo y la ecuación diferencial de energía del fluido, con el objetivo de obtener la velocidad media del fluido en el ducto.

**Palabras Claves**: capa límite hidrodinámica; capa límite térmica; flujo laminar; número de Poisuille; ecuación diferencial de cantidad de movimiento y de energía**.**

*Abstract*— The use of pipelines is an important alternative in the transport of fluids, being a common engineering problem to obtain the decrease (loss) of pressure or transfer of heat in the fluid. To evaluate these phenomena, the number of Poiseuille (f ReDh) is especially important. In this article, this number has been calculated for fully developed laminar flow in ducts of different cross sections using TRANSCAL software, which has been developed by the Laboratory of Numerical Simulation in Fluid Mechanics and Heat Transfer - SINMEC-, of the Federal University of Santa Catarina. In the implementation of the calculations made in the software, the parameters were introduced using the analogy between the differential equation of amount of movement in the direction of flow and the differential equation of energy of the fluid, in order to obtain the average fluid velocity in the pipeline.

**Keywords**: hydrodynamic boundary layer; thermal boundary layer; laminar flow; Poisuille number; differential equation of amount of movement and energy.

\*Autor de correspondencia

La revisión por pares es responsabilidad de la Universidad de Santander.

Este es un artículo bajo la licencia CC BY-ND (https://creativecommons.org/licenses/by-nd/4.0/).

Forma de citar: Y. Ortiz-Sánchez, E. G. Florez-Serrano y R. I. Laguado-Ramírez, "Cálculo del número de Poiseuille para flujo laminar plenamente desarrollado en ductos de diferentes secciones trasversales", Aibi revista de investigación, administración e ingeniería, vol. 8, no. 2, pp. 107-112, 2020.

Correo electrónico: yosanchez@utp.edu.co (Yesid Ortiz Sánchez)

# **I. INTRODUCTION**

El estudio y aplicación de la transferencia de calor en problemas de ingeniería es muy utilizado, generalmente en problemas donde se involucra también el transporte de uno o más fluidos. Dicha transferencia de calor puede ser de un fluido caliente a un fluido frio o entre un fluido y un sólido. El análisis del flujo en ductos es muy importante para obtener las características y la influencia de éste en la transferencia de calor y en la pérdida de energía a lo largo de su recorrido. Además, sus aplicaciones son tan variadas que van desde el diseño de máquinas hasta el diseño de intercambiadores de calor. Cuando se analiza el flujo en ductos, junto con transferencia de calor, surge la importancia de dos conceptos: la capa límite hidrodinámica y la capa límite térmica. Al analizar la pérdida de presión en un fluido que se desplaza por un ducto, es necesario obtener las características hidrodinámicas del flujo que contribuyan al análisis de la cantidad de movimiento, por tanto, un factor importante para evaluar la caída de presión es el factor de fricción (f) de acuerdo con [1], [2], [3], [4], [5], que es una de las incógnitas a encontrar en este trabajo, siendo necesario también obtener información del número de Poiseuille o factor f ReDh, factor que está conformado por el factor de fricción y por el número de Reynolds, éste último basado en el diámetro hidráulico (ReDh).

Con la metodología aquí descrita, el número de Poiseuille, es obtenido realizando el análisis de flujo laminar plenamente desarrollado en ductos de diferentes secciones trasversales, y como se puede observar en la figura 1, en un ducto se presentan dos regiones de análisis hidrodinámico de acuerdo con [6]–[11] un flujo en la región de entrada y uno en la región plenamente desarrollada.

Para la transferencia de calor también se identifican dos regiones, de forma similar al análisis hidrodinámico, en donde se considera tanto el número de Poiseuille como el número de Nusselt en el análisis del flujo [12]–[19]. Aprovechando que el software Transcal permite la solución de la ecuación de energía para régimen permanente, se utiliza una analogía entre las ecuaciones de cantidad de movimiento, en la dirección principal de flujo y la ecuación de energía, con generación volumétrica en el fluido y de esta forma obtener el número de Poiseuille.

En las siguientes secciones se presentan los análisis hidrodinámicos y térmicos para obtener el factor f ReDh, en ductos de diferentes secciones trasversales y se hace una comparación con los valores encontrados en la literatura.

## **II. MARCO TEÓRICO Y PROCEDIMIENTO**

El flujo de fluido en un conducto puede ser modelado como un fluido que se traslada entre dos placas planas paralelas de ancho infinito, como el representado con la figura 1, donde se observa que se forman dos regiones hidrodinámicas distintas: la región de entrada o de flujo en desarrollo hidrodinámico, que es donde se crea el perfil de velocidad y la región hidrodinámica plenamente desarrollada, en donde el perfil de velocidad permanece invariable.

### *a. Flujo en conductos cerrados*

En conductos cerrados, el flujo en la región plenamente desarrollada cuenta con la característica de que el esfuerzo cortante producido por el fluido en las paredes del ducto y el factor de fricción, no son función de la coordenada horizontal, dirección *z*, debido a que el perfil de velocidad en dicha dirección permanece contante. En esta región, para calcular las pérdidas de presión en el fluido, es importante conocer el factor de fricción (*f*), que se encuentra definido por la siguiente relación, de acuerdo con [20], [21]:

(1)

 $f=\frac{\tau_w}{\tau_w}$  $0.5\rho\bar{w}^2$ 

donde  $\tau_w$  es el esfuerzo cortante,  $\rho$  es la densidad del fluido y  $\bar{w}$ es la velocidad media del fluido en el ducto.

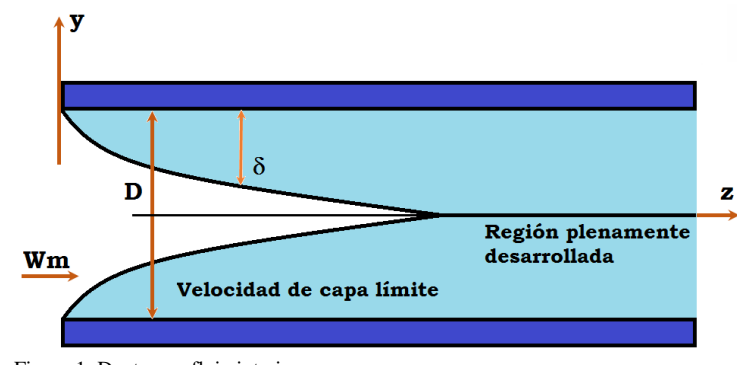

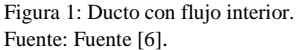

Además, la forma de identificar el régimen del flujo (laminar, transición o turbulento) exige la identificación del parámetro conocido como el número de Reynolds, el cual se calcula a partir del diámetro hidráulico (función del tipo de ducto), la densidad del fluido, la velocidad media del flujo, y la viscosidad dinámica, mediante la ecuación (2).

$$
Re_{Dh} = \frac{\rho \bar{w} D_h}{\mu}
$$
 (2)

El producto entre el factor de fricción y el número de Reynolds basado en el diámetro hidráulico es llamado Número de Poisuille *(Po=f ReDh)***,** este es un número que sólo depende de la forma de la sección trasversal del ducto [22], [23], [32], [33], [24]–[31].

Con el objetivo de obtener el Número de Poisuille, en un flujo laminar plenamente desarrollado, para distintas secciones de ducto, se utilizó el software Transcal®.

## **b.** *Determinación del número de Poiseuille*

Considérese un flujo de fluido con una diferencia de presión  $\Delta p$  a lo largo de un ducto de longitud *L*, sección trasversal *A* y perímetro *P*; aplicando el teorema de momentum en la dirección longitudinal, se obtiene la siguiente relación:

$$
\Delta p A = \tau_w PL \tag{3}
$$

Sustituyendo  $\tau_w$  de la ecuación (1) en la ecuación (3) se obtiene la siguiente relación:

$$
\frac{\Delta p}{L} = \frac{f \rho \bar{w}^2}{2A} \tag{4}
$$

Realizando una aproximación de  $\Delta p/L = dp/dz$ , y teniendo en cuenta que el diámetro hidráulico es definido como *Dh=4A/P* al substituir en la ecuación (4) se obtiene una nueva relación para el factor de fricción así.

$$
f = \frac{D_h}{2\rho \bar{w}^2} \frac{dp}{dz}
$$
 (5)

Por tanto, con la ecuación (2) y (5) se obtiene el número de Poiseuille, para un fluido en un ducto, en función del diámetro hidráulico así.

$$
f \text{Re}_{\text{Dh}} = \frac{\text{D}_{\text{h}}^2}{2 \bar{w} \mu} \frac{dp}{dz} \tag{6}
$$

De acuerdo con la ecuación (6), para obtener el número de Poiseuille, se requiere conocer la velocidad media del fluido en el

108

ducto y el gradiente de presión en la dirección longitudinal. Para un ducto de sección trasversal constante, el número de Poiseuille permanecerá constante ya que, como se ha mencionado anteriormente, este parámetro, bajo las condiciones aquí definidas, solo depende de la forma de la sección trasversal, por tal motivo, si este número se conoce para una sección trasversal determinada, se puede obtener el factor de fricción y calcular posteriormente la caída de presión.

## *c. Análisis hidrodinámico y térmico*

Aplicando el principio de régimen permanente en un flujo laminar plenamente desarrollado en un ducto, en las ecuaciones de conservación de masa, ecuaciones de conservación de cantidad de movimiento (Navier-Stokes) y la ecuación de energía, se obtiene el siguiente sistema de ecuaciones, de acuerdo con [20]:

$$
\frac{\partial u}{\partial x} + \frac{\partial v}{\partial y} + \frac{\partial w}{\partial z} = 0 \qquad (7)
$$
\n
$$
u \frac{\partial u}{\partial x} + v \frac{\partial u}{\partial y} + w \frac{\partial u}{\partial z} = -\frac{1}{\rho} \frac{dp}{dx} + \frac{\mu}{\rho} \left( \frac{\partial^2 u}{\partial x^2} + \frac{\partial^2 u}{\partial y^2} + \frac{\partial^2 u}{\partial z^2} \right) \qquad (8)
$$
\n
$$
u \frac{\partial v}{\partial x} + v \frac{\partial v}{\partial y} + w \frac{\partial v}{\partial z} = -\frac{1}{\rho} \frac{dp}{dy} + \frac{\mu}{\rho} \left( \frac{\partial^2 v}{\partial x^2} + \frac{\partial^2 v}{\partial y^2} + \frac{\partial^2 v}{\partial z^2} \right) \qquad (9)
$$
\n
$$
u \frac{\partial w}{\partial x} + v \frac{\partial w}{\partial y} + w \frac{\partial w}{\partial z} = -\frac{1}{\rho} \frac{dp}{dz} + \frac{\mu}{\rho} \left( \frac{\partial^2 w}{\partial x^2} + \frac{\partial^2 w}{\partial y^2} + \frac{\partial^2 w}{\partial z^2} \right) \qquad (10)
$$
\n
$$
u \frac{\partial T}{\partial x} + v \frac{\partial T}{\partial y} + w \frac{\partial T}{\partial z} = \alpha \left( \frac{\partial^2 T}{\partial x^2} + \frac{\partial^2 T}{\partial y^2} + \frac{\partial^2 T}{\partial z^2} \right) \qquad (11)
$$

Aplicando a las ecuaciones (7) - (10) las consideraciones que corresponden a la hipótesis de capa limite hidrodinámica, se realiza una simplificación para la solución de éstas cinco ecuaciones. Dichas consideraciones son:

Inicialmente, realizando un análisis de orden de grandeza de los términos de ecuación de conservación de masa, considerando sólo las direcciones *y* y *z*, en la región plenamente desarrollada se tiene que a una distancia suficientemente lejos de la región de entrada, el orden de grandeza de *z* es *L*, el orden de grandeza de *y* es *D* y el orden de grandeza de *w* es *W<sup>m</sup>* , lo cual substituyendo en la ecuación (7), da una escala para *v* de: *v*≈*DWm/L*, y como *L* es considerada lejos de la entrada, se considera que *v* ≈*0*, en la capa limite hidrodinámica.

En la región plenamente desarrollada, los términos difusivos de las ecuaciones de cantidad de movimiento y de la ecuación de energía en la dirección *z* son despreciables, ya que los términos advectivos en *z* son dominantes en esta región.

Con las consideraciones anteriores se obtiene que *dp/dx=dp/dy=0*. En la región plenamente desarrollada se tiene que *v=0*, *u=0,* y *w*  es constante en *z (*dw/dz=0).

Para las fronteras *y=D/2* y *y=-D/2* por tanto *w=0*.

Con estas consideraciones, las ecuaciones de cantidad de movimiento se reducen a la ecuación de Navier-Stokes en la dirección *z*, así:

$$
\frac{dp}{dz} = \mu \left( \frac{\partial^2 w}{\partial x^2} + \frac{\partial^2 w}{\partial y^2} \right) \quad o \quad \frac{1}{\mu} \frac{dp}{dz} = \nabla^2 w \tag{12}
$$

La ecuación (12) deberá ser solucionada en el plano *x-y*, que corresponde al plano de la sección trasversal donde la velocidad *w* depende de *x* e *y*. Esta ecuación de Navier-Stokes por analogía, puede ser comparada con la ecuación de transferencia de calor por conducción bidimensional con generación volumétrica de calor descrita por Arpaci (1966) y temperatura nula o cero en las fronteras, cuya ecuación de energía es representada como:

q´´´  $\frac{1}{k}$ = $\nabla$  $2^2$ T (13)

En la ecuación (13),  $q^{\prime\prime}$  es la generación volumétrica de calor, *T* es la temperatura y se considera que la conductividad térmica *(k)* es constante.

De acuerdo con las ecuaciones (12) y (13) es posible hacer las consideraciones de que  $w=T$  y que  $(1/\mu)(dp/dz) = q^{\gamma}/k$ . Realizando adimensionalización de la ecuación (12), de acuerdo con White (1991), las nuevas variables adimensionales para *w, y* y *x* son las siguientes, donde se utiliza el gradiente de presión negativo para que la cantidad adimensional *w\** sea positiva.

$$
w^* = -\frac{w}{\frac{D_h^2}{\mu} \frac{dp}{dz}}
$$
\n
$$
x^* = \frac{x}{D_h}
$$
\n
$$
y^* = \frac{y}{D_h}
$$
\n(16)

Una vez realizada la substitución de las ecuaciones (14), (15) y (16) en la ecuación (12) se obtiene una ecuación diferencial para las nuevas variables de la forma:

$$
1 = \nabla^2 \mathbf{w}^* \tag{17}
$$

donde al comparar esta ecuación con la ecuación (12) es posible hacer la consideración de que  $(1/\mu)(dp/dz)=1$ . Realizando la substitución del gradiente de velocidad de la ecuación (14) en la ecuación (6) se obtiene la siguiente relación:

$$
P_o = fR_{e_{Dh}} = \frac{D_h^2}{2\overline{w}^*}
$$
 (18)

donde la velocidad media adimensional  $\overline{w}^*$  es el término necesario para calcular el número de Poiseuille, el cual tiene un valor constante en toda la sección trasversal y sólo cambia si hay una variación de la forma de la sección trasversal.

## *d. Cálculo de la velocidad media*

La ecuación de transferencia de calor por conducción bidimensional, con generación volumétrica de calor, ecuación 13, con las condiciones de frontera establecidas (*T=0)*, aplicada a la sección trasversal que se desea analizar, equivale a tener una distribución de temperatura que va de un valor máximo en el centro de la sección trasversal, hasta un valor cero en las fronteras. Si la sección trasversal se analiza por un método que genera una cantidad de áreas como en la figura (2), cada área que compone la totalidad de la sección trasversal tendrá una temperatura y si dicha temperatura es conocida al igual que las áreas, se podrá realizar un cálculo de la temperatura media en la sección trasversal.

# $\bullet$ 13 15 16 14 11  $12$  $10$ 5 6 7 8 っ 3

Figura 2: Sección transversal con mallas de 4X4. Funte: Elaboración propia.

Analizando la similitud entre las ecuaciones (13) y (17), si la generación de calor es conocida e igual a 1, aplicando las dos ecuaciones a una sección trasversal, la velocidad media puede ser obtenida usando la misma ecuación con la cual se calcula la temperatura media.

$$
\overline{\mathbf{w}}^* = \mathbf{T}_{\mathbf{m}} = \frac{\sum \mathbf{A}_i \mathbf{T}_i}{\mathbf{A}_{\mathbf{T}}} \tag{19}
$$

Donde *T<sup>m</sup>* es la temperatura media, *T<sup>i</sup>* es la temperatura de cada uno de los elementos de área, la cual puede ser obtenida usando el software Transcal,  $A_i$  es el área de cada elemento de la sección trasversal de acuerdo con la malla generada y *A<sup>T</sup>* es el área total de la sección trasversal del ducto.

El software Transcal, desarrollado en la Universidad Federal de Santa Catarina, permite la solución de la ecuación de trasferencia de calor, por conducción bidimensional, con generación de calor volumétrica y con el objetivo de obtener la temperatura media o velocidad adimensional media en dicho software, es necesario generar una malla para la sección trasversal requerida, tal y como se puede observar en las figuras 3 y 4, y mediante el software se obtiene la temperatura en cada uno de los elementos de área y conociendo el área total de la sección trasversal se obtienen los datos de *Tm*, en este caso, la velocidad media adimensional  $\bar{w}^*$  de acuerdo con la ecuación (19). Los datos obtenidos del software Transcal, para la temperatura de cada uno de los elementos de área, son llevados a Excel, en donde es calculada también el área de cada uno de los elementos en que fue dividida la sección trasversal y así, contando con los valores de *T<sup>i</sup>* y *Ai*, es realizado el cálculo de  $\sum A_i T_i$ , donde el área total es dada por la geometría escogida.

El valor de  $\overline{w}^*$  obtenido, una vez hechos los cálculos en Excel, es substituido en la ecuación (18), con el respectivo valor de diámetro hidráulico, para finalmente obtener el número de Poiseuille. En el análisis de las diferentes geometrías se asume una generación de calor en el interior de la sección trasversal con las condiciones de contorno de *T=0*, lo cual es equivalente a definir que en el contorno de la geometría se tiene velocidad igual a cero, o que en las paredes del ducto la velocidad del fluido es cero.

Las geometrías que son analizadas corresponden a: una sección circular, una sección cuadrada y una sección rectangular de 4x1. En el software Transcal no es necesario usar un material específico para la ecuación de energía solucionada ya que el resultado no depende del material y así se asume una conductividad térmica de uno (1) y el calor generado en el interior fue tomado también como la unidad (1).

## **III. RESULTADOS**

Una vez realizada la solución de la ecuación de transferencia de calor en Transcal y llevados los datos al Excel para el cálculo de la temperatura media, para cada una de las secciones trasversales trabajadas, los resultados obtenidos son presentados a continuación.

## *a. Sección circular*

 $m$ 

Para el ducto de sección trasversal circular fueron definidos los siguientes parámetros a ser utilizados en Transcal:

$$
r_o=1 m
$$
  

$$
r_i=0.00001n
$$
  

$$
D_h=2r_o=2m
$$

 $A_T = \pi r_o^2$ 

```
Malla 10x50
```
Para obtener el área de cada uno de los segmentos de área, se utilizó la ecuación de área de sector circular que a la vez relaciona las siguientes ecuaciones:

$$
A_i = r_i \Delta \theta \Delta r \tag{20}
$$

$$
\Delta \theta = \frac{2\pi}{50} \tag{21}
$$

$$
\Delta r = \frac{r_o - r_i}{10} \tag{22}
$$

$$
r_i = r_{j-1} + \Delta r \tag{23}
$$

donde,  $r_i$  es el radio externo del sector circular i,  $r_{i-1}$  es el radio interno del sector circular y Δθ es el ángulo del sector circular.

La malla generada se representa en la figura 3a donde se observa la diferencia en tamaño de las áreas que se encuentran cerca al centro con respecto a las áreas localizadas a radios mayores y en la figura 3b, se representa el perfil de temperatura en toda la sección y la mayor temperatura es la generada en el centro del área, disminuyendo esta temperatura en la dirección radial hasta llegar a un valor de cero en la superficie externa.

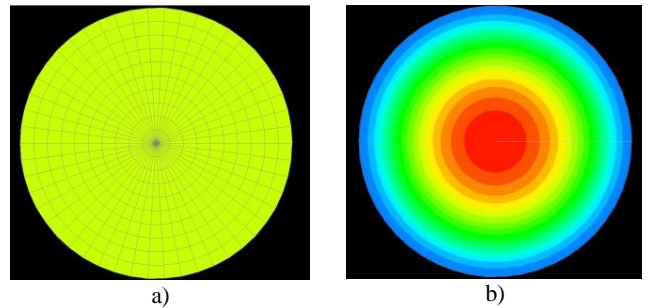

Figura 3: a) Sección circular con malla 50X10, b) distribución de temperatura.

Funte: Elaboración propia.

Una vez analizados los datos obtenidos del TRANSCAL en Excel, se calculó una velocidad media adimensional de  $\bar{w}^*$ =0.125538, y substituido este valor en la ecuación (18), el número de Poiseouille es de:

$$
fRe_{Dh} = 15.93
$$

## *b. Sección Cuadrada*

Para obtener los resultados de temperatura en cada uno de los elementos de área de una sección cuadrada se usaron las siguientes características en el software Transcal:

$$
a=b=1
$$
 m

$$
D_h = 1 \, \text{m}
$$

$$
A_T = 1 \text{ m2}
$$

Malla 30X30

Para esta geometría el cálculo del área de cada uno de los segmentos es más sencillo ya que todas las secciones tienen el mismo valor de área.

$$
A_i = \frac{a}{30} \frac{b}{30}
$$
 (24)

En la figura 4a se representa la malla generada y en la figura 4b está representado el perfil de temperatura, con valor máximo en el centro de la sección y mínimo en la superficie.

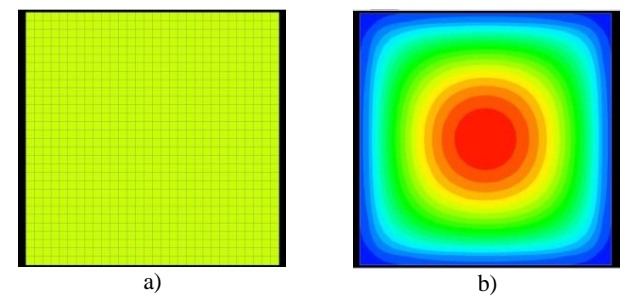

Figura 4: a) Sección cuadrada con malla 30X30, b) distribución de temperatura

Funte: Elaboración propia.

Una vez hechos los cálculos en Excel con los datos de temperatura dados por Transcal se obtuvo una velocidad media adimensional de w̄ \*=0.035268, la cual, una vez substituida en la ecuación (18) con los demás datos de la sección cuadrada, el número de Poiseouille obtenido es de:

$$
fRe_{Dh} = 14.17
$$

### *c. Sección rectangular*

La distribución de temperatura en una sección rectangular fue calculada usando las siguientes características en el software Transcal para una sección rectangular de 4X1:

a=1 m  $b=0.25$  m  $D_h = 0.4$  m  $A_T = 0.25$  m2

Malla 30X10

La figura 5 muestra la distribución de temperatura en la sección rectangular, con temperatura máxima en el centro y mínima en la superficie.

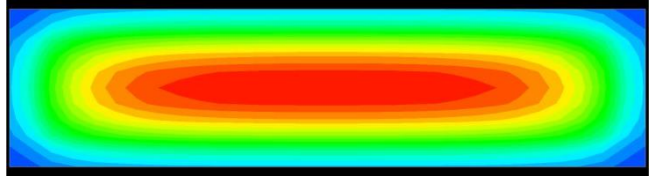

Figura 5: Sección rectangular con mallas de 30X10 y distribución de temperatura.

Funte: Elaboración propia.

Todos los segmentos de área en esta sección son iguales y su área puede ser obtenida así:

$$
A_i = \frac{a}{30} \frac{b}{10} \tag{25}
$$

Una vez analizados los datos de temperatura dados por Transcal, junto con las áreas de cada sección, en Excel, se obtuvo una velocidad media adimensional de  $\bar{w}^*$ =0.004492, el cual, una vez substituido en la ecuación (18) junto con los demás datos de la sección rectangular, da un número de Pouseuille de:

$$
fRe_{Dh} = 17.81
$$

Para realizar una comparación de los datos obtenidos del número de Poiseuille, se utiliza la Tabla 3.2 del Libro de [20], en donde es tabulado este factor para diferentes geometrías.

| Sección         | fRe   | fRe          | Error  |
|-----------------|-------|--------------|--------|
|                 |       | <b>Bejan</b> |        |
| Circular        | 15.93 | 16.0         | 0.438% |
| Cuadrada        | 14.17 | 14.2         | 0.210% |
| Rectangular 4X1 | 17.81 | 18.3         | 2.680% |

Tabla 1: Tabla comparativa de Número de Poiseuille calculado con respecto a la literatura.

Funte: Elaboración propia.

En la Tabla 1 se encuentra relacionado el número de Poiseuille calculado en el presente procedimiento y el número obtenido de la literatura con el respectivo error entre los datos. Los datos aquí obtenidos también son muy cercanos a los obtenidos por [34], en donde al cálculo del número de Poiseuille es realizado mediante una ecuación general, que es aplicada a diferentes geometrías.

# **IV. CONCLUSIONES**

La similaridad entre la ecuación de cantidad de movimiento, de un flujo laminar en la dirección del fluido, para la región plenamente desarrollada, y la ecuación de conducción de calor bidimensional, con generación volumétrica, en una sección trasversal de un ducto, permitió la obtención del factor fReDh utilizando el software Transcal, donde se constató que los valores del factor obtenidos están muy próximos a los encontrados en la literatura, pudiendo ser utilizados en el cálculo del factor de fricción que se presenta en el fluido en el ducto y posteriormente poder calcular la caída de presión.

Como el software Transcal necesita de la generación de una malla para obtener una distribución de temperatura en la sección trasversal del ducto, los valores obtenidos para la temperatura o velocidades medias son influenciados por la malla generada, y para un mayor refino de malla se obtendrán datos más precisos, con lo que la diferencia de los valores obtenidos de "f" 〖"Re" 〗\_"Dh" y los valores encontrados en la literatura, puede ser atribuida a la malla utilizada.

El software Transcal es una herramienta muy importante en la interpretación de los resultados obtenidos y en la interpretación de la similitud en las dos ecuaciones de conservación utilizadas aquí.

El procedimiento aquí realizado para la obtención del número de Poiseuille, es una herramienta importante en el cálculo del factor de fricción, para un fluido en un ducto, cuando se encuentra en la región plenamente desarrollada en régimen laminar, con el fin de obtener dicho factor de fricción para cualquier forma de la sección trasversal del ducto.

# **V. REFERENCIAS**

- [1] C. Mataix, Mecánica de Fluidos y Máquinas Hidráulicas, 2nd ed. Mexico D.F., 2004.
- [2] Y. A. Cengel and J. M. Cimbala, Mecánica de Fluidos, fundamentos y aplicaciones, 1st ed. México, 2006.
- [3] A. Olivares, R. Guerra, M. Alfaro, E. Notte-Cuello, and L. Puentes, "Evaluación experimental de correlaciones para el cálculo del factor de fricción para flujo turbulento en tuberías cilíndricas," Rev. Int. métodos numéricos para cálculo y diseño en Ing., vol. 35, no. 1, 2019.
- [4] I. Santos-Ruiz, J. R. Bermúdez, F. R. López-Estrada, V. Puig, and L. Torres, "Estimación experimental de la rugosidad y del factor de fricción en una tubería," in Memorias Del Congreso Nacional De Control Automático, San Luis Potosí, San Luis Potosí, México, 2018, pp. 10–12.
- [5] A. A. Lozano Povis and J. L. Sánchez Ochoa, "Evaluación experimental de una ecuación empírica para la caída de presión en flujo gaseoso," 2017.
- [6] M. F. Marinet and S. Tardu, Convective Heat Transfer, 1st ed. Londres, Inglaterra, 2008.
- [7] L. C. Burmeister, Convective Heat Transfer, 2nd ed. Estados Unidos, 1993.
- [8] M. Maerefat and A. Davari, "Numerical Analysis of Fluid Flow and Heat Transfer in Entrance and Fully Developed Regions of a Channel With Porous Baffles," J. Heat Transf., vol. 138, no. 6, 2016.
- [9] P. B. Dehkordi, A. Azdarpour, and E. Mohammadian, "The hydrodynamic behavior of high viscous oil-water flow through horizontal pipe undergoing sudden expansion—CFD study and experimental validation," Chem. Eng. Res. Des., vol. 139, pp. 144–161, 2018.
- [10] J. P. Meyer and M. Everts, "Single-phase mixed convection of developing and fully developed flow in smooth horizontal circular tubes in the laminar and transitional flow regimes," Int. J. Heat Mass Transf., vol. 117, pp. 1251–1273, 2018.
- [11] E. Demirel and M. M. Aral, "Unified Analysis of Multi-Chamber Contact Tanks and Mixing Efficiency Based on Vorticity Field. Part I: Hydrodynamic Analysis," Water, vol. 8, no. 11, p. 495, 2016.
- [12] G. Kewalramani, H. Gaurav, S. Sandip, and A. Amit, "Empirical Correlation Of Laminar Forced Convective Flow In Trapezoidal Microchannel Based On Experimental," J. Therm. Sci., vol. 142, pp. 422–433, 2019.
- [13] G. Kewalramani, H. Gaurav, S. Sandip, and A. Amit, "Study of laminar single phase frictional factor and Nusselt number in Inline micro pin-fin heat sink for electronic cooling applications," Int. J. Heat Mass Transf., vol. 138, pp. 796–808, 2019.
- [14] E. Florez, C. Peña, and R. Laguado, "Aplicación del método de la ecuación de Boltzmann en redes para la simulación bidimensional de un problema típico de mecánica de fluidos.," Rev. Colomb. Tecnol. Av., vol. 1, no. 25, pp. 118–125, 2017.
- [15] M. Moyers-Gonzalez and I. Frigaard, "The critical wall velocity for stabilization of plane Couette–Poiseuille flow of viscoelastic fluids," J. Non-Newtonian Fluids Mech., vol. 165, pp. 441–447, 2010.
- [16] J. Xamán, G. Álvarez, J. O. Aguilar, and C. Moo, "Determinación del Número de Nusselt Convectivo y Radiativo

en una Habitación con una Pared Semitransparente," Caos Concienc., vol. 9, no. 1, pp. 1–16, 2015.

- [17] A. Stikhun, "Análisis numérico de un regenerador de porosidad variable y su influencia en el rendimiento de un motor Stirling," Universidad de Málaga, 2017.
- [18] C. A. Schvezov, A. R. Lespinard, and M. R. Rosenberger, "Modelización de la transferencia de calor de un flujo laminar a través de un cuerpo cilíndrico," Asoc. Argentina Mecánica Comput. Mecánica Comput., vol. 36, no. 47, pp. 2189–2200, 2018.
- [19] L. A. Patino-Carrillo and H. J. Espinoza-Bejarano, "Convección de calor intersticial en el flujo de fluidos a través de medios porosos," Tecnol. y ciencias del agua, vol. 19, no. 2, pp. 37–51, 2004.
- [20] A. Bejan, Convection Heat Transfer, 4th ed. New Delhi, 2004.
- [21] S. Yiallourou and G. Georgiou, "Newtonian Poiseuille flow in ducts of annular-sector cross-sections with Navier slip," Eur. J. Mech. - B/Fluids, vol. 72, pp. 87–102, 2018.
- [22] K. Dutkowski, "Experimental investigations of Poiseuille number laminar flow of water and air in minichannels," Int. J. Heat Mass Transf., vol. 51, no. 25, pp. 5983–5990, 2008.
- [23] G. Breyiannis, S. Varoutis, and D. Valougeorgis, "Rarefied gas flow in concentric annular tube: Estimation of the Poiseuille number and the exact hydraulic diameter," Eur. J. Mech. - B/Fluids, vol. 27, no. 5, pp. 609–622, 2008.
- [24] S. Salah, E. G. Filali, and S. Djellouli, "Numerical investigation of Reynolds number and scaling effects in microchannels flows," J. Hydrodyn., vol. 29, no. 4, pp. 647–658, 2017.
- [25] M. F. Zambrano, "Estimación de pérdidas de carga en tuberías a presión mediante un modelo hidráulico de laboratorio," Universidad Estatal del Sur de Manabí, Ecuador, 2019.
- [26] G. L. Morini, "Viscous heating in liquid flows in microchannels," Int. J. Heat Mass Transf., vol. 48, no. 17, pp. 3637– 3647, 2005.
- [27] D. Rehman, G. L. Morini, and C. A. Hong, "Rehman, D., Morini, G. L., & Hong, C. (2019). A comparison of data reduction methods for average friction factor calculation of adiabatic gas flows in microchannels Micromachines, 10(3), 171.," Micromachines, vol. 10, no. 3, p. 171, 2019.
- [28] B. Kim, "n experimental study on fully developed laminar flow and heat transfer in rectangular microchannels," Int. J. Heat Fluid Flow, vol. 62, pp. 224–232, 2016.
- [29] T. Ishida and T. Tsukahara, "Friction factor of annular Poiseuille flow in a transitional regime.," Adv. Mech. Eng., vol. 9, no. 1, p. 1687814016683358, 2016.
- [30] Z. Duan, P. Liang, H. Ma, N. Ma, and B. He, "Numerical simulation of pressure drop for three-dimensional rectangular microchannels," Eng. Comput., vol. 35, no. 6, pp. 2234–2254, 2018.
- [31] S. K. Das and F. Tahmouresi, "Analytical solution of fully developed gaseous slip flow in elliptic microchannel," Int. J. Adv. Appl. Math. Mech., vol. 3, no. 3, pp. 1–15, 2016.
- [32] V. Alves dos Santos Júnior et al., "Heavy Oil Laminar Flow in Corrugated Ducts: A Numerical Study Using the Galerkin-Based Integral Method," Energies, vol. 13, no. 6, p. 1363, 2020.
- [33] N. Ma et al., "Lattice Boltzmann Simulation of the Hydrodynamic Entrance Region of Rectangular Microchannels in the Slip Regime," Micromachines, vol. 9, no. 2, p. 87, 2018.
- [34] S. Etemad and F. Bakhtiari, "General equation for fully developed fluid flow and heat transfer characteristics in complex geometries," Int. Commun. Heat Mass Transf., vol. 26, no. 2, pp. 229–238, 1999.